### One hour tutorial

# data.table

R/Finance Chicago, May 2014

Matt Dowle

### Overview

- data.table in a nutshell (10 mins)
- Q & A. Our backgrounds (10 mins)
- Main features in more detail (30 mins)
- Q & A (10 mins)

#### **Every question is a good question!**

 Please complete feedback form at the end of the conference

### What is data.table?

- Think data.frame, inherits from it
- data.table() and ?data.table

#### Goals:

- Reduce programming time
   fewer function calls, less variable name repetition
- Reduce compute time
   fast aggregation, update by reference
- In-memory only, 64bit and 8GB+ routine
- Useful in finance but wider use in mind, too

# Reducing programming time

```
trades
  filledShares < orderedShares,
  sum( (orderedShares-filledShares)
       * orderPrice / fx ),
  by = "date, region, algo"
```

R: i j by

SQL: WHERE SELECT GROUP BY

# Reducing compute time

```
e.g. 10 million rows x 3 columns x,y,v
                                230MB
DF[DF$x=="R" & DF$y==123,]
                              # 8
DT[.("R",123)]
                               # 0.008s
tapply(DF$v,DF$x,sum)
                               # 22 s
DT[,sum(v),by=x]
                               # 0.83s
```

See above in timings vignette (copy and paste)

# Fast and friendly file reading

```
e.g. 50MB .csv, 1 million rows x 6 columns
read.csv("test.csv")
                                # 30-60s
read.csv("test.csv", colClasses=,
                                     10s
          nrows=, etc...)
fread("test.csv")
                                      3s
e.g. 20GB .csv, 200 million rows x 16 columns
read.csv("big.csv", ...)
                              # hours
fread("big.csv")
```

# **Update by reference using :=**

Add new column "sectorMCAP" by group:

Delete a column (0.00s even on 20GB table):

```
DT[,colToDelete:=NULL]
```

Be explicit to really copy entire 20GB:

$$DT2 = copy(DT)$$

### Why R?

- 1) R's lazy evaluation enables the syntax :
  - DT[ filledShares < orderedShares ]</pre>
  - query optimization before evaluation
- 2) Pass DT to any package taking DF. It works.
  is.data.frame(DT) == TRUE
- 3) CRAN (cross platform release, quality control)
- 4) Thousands of statistical packages to use with data.table

### **Q & A**

My background

- Your background; e.g.
  - Bank, asset management, other?
  - Research, trading, risk, all, other?
  - Equity, futures, other?
  - Low frequency, high frequency?
  - How long using R, SQL, data.table?
  - Question?

### **Essential!**

- Given a 10,000 x 10,000 matrix in any language
- Sum the rows
- Sum the columns
- Is one way faster, and why?

# setkey(DT, colA, colB)

- Sorts the table by colA then colB. That's all.
- Like a telephone number directory: last name then first name
- X[Y] is just binary search to X's key
- You DO need a key for joins X[Y]
- You DO NOT need a key for by= (but many examples online include it)

# Joins: X[Y]

- Vector search vs binary search
- One column == is ok, but not 2+ (see example above)
- J(), .(), list(), data.table()
- CJ()
- SJ()
- nomatch
- mult

# "Cold" by (i.e. without setkey)

Consecutive calls unrelated to key are fine and common practice :

- > DT[, sum(v), by="x,y"]
- > DT[, sum(v), by="z"]
- > DT[, sum(v), by=colA%%5]

Also known as "ad hoc by"

# DT[i, j, by]

 Out loud: "Take DT, subset rows using i, then calculate j grouped by by"

 Once you grok the above reading, you don't need to memorize any other functions as all operations follow the same intuition as base.

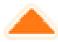

I have a data frame that is some 35,000 rows, by 7 columns, it looks like inis:

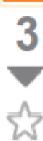

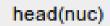

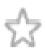

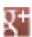

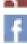

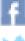

```
chr feature
                start
                           end
                                 gene id pctAT
                                                     pctGC length
         CDS 67000042 67000051 NM 032291 0.600000 0.400000
                                                              10
         CDS 67091530 67091593 NM 032291 0.609375 0.390625
                                                              64
         CDS 67098753 67098777 NM 032291 0.600000 0.400000
                                                              25
4 1 CDS 67101627 67101698 NM_032291 0.472222 0.527778
                                                              72
         CDS 67105460 67105516 NM 032291 0.631579 0.368421
                                                              57
         CDS 67108493 67108547 NM 032291 0.436364 0.563636
                                                              55
```

gene id is a factor, that has about 3,500 unique levels. I want to, for each level of gene id get the min(start), max(end), mean(pctAT), mean(pctGC), and sum(length).

I tried using lapply and do.call for this, but it's taking forever +30 minutes to run, the code I'm using is:

```
nuc_prof = lapply(levels(nuc$gene_id), function(gene){
                 t = nuc[nuc$gene id==gene, ]
                  return(list(gene_id=gene, start=min(t$start), end=max(t$end), pctGC =
                                                                                                                            mean(t\poline{t}\poline{t}\poline{
})
nuc prof = do.call(rbind, nuc prof)
```

I'm certain I'm doing something wrong to slow this down. I haven't waited for it to finish as I'm sure it can be faster. Any ideas?

### data.table answer

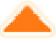

Since I'm in an evangelizing mood ... here's what the fast data.table solution would look like:

10

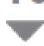

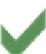

link edit flag

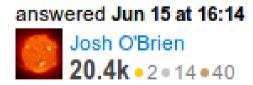

NB: It isn't just the speed, but the simplicity. It's easy to write and easy to read.

### User's reaction

"Holy fudge buckets!!! data.table is awesome! That took about 3 seconds for the whole thing!!!"

"I think that congratulations are well in order for the frankly amazingly well written quick start guide and FAQ. Seriously."

Davy Kavanagh, 15 Jun 2012

### but ...

• Example had by=key(dt) ?

Yes, but it didn't need to.

 If the data is very large (1GB+) and the groups are big too then getting the groups together in memory can speed up a bit (cache efficiency).

# DT[,,by=] -vs- DT[,,keyby=]

by preserves order of groups (by order of first appearance)

 Both preserve order of rows within groups (important!) and unlike SQL

• keyby is a by as usual, followed by setkeyv(DT, by)

# Prevailing join (roll=TRUE)

- One reason for setkey's design.
- Last Observation (the prevailing one) Carried Forward (LOCF), efficiently
- Roll forwards or backward
- Roll the last observation forwards, or not
- Roll the first observation backwards, or not
- Limit the roll; e.g. 30 days (roll = 30)
- Join to nearest value (roll = "nearest")
- i.e. ordered joins

# Variable name repetition

- The 3rd highest voted [R] question (of 43k)
   How to sort a dataframe by column(s) in R (\*)
- DF[with(DF, order(-z, b)), ]- vs -DT[ order(-z, b) ]
- quarterlyreport[with(lastquarterlyreport,order(-z,b)),]

  Silent incorrect results due to using a similar variable by
  - VS mistake. Easily done when this appears on a page of code.
  - quarterlyreport[ order(-z, b) ]
  - (\*) Click link for more information

#### but ...

- Yes order() is slow when used in i because that's base R's order().
- That's where "optimization before evaluation" comes in. We now auto convert order() to the internal forder() so you don't have to know.
- Available in v1.9.3 on R-Forge, soon on CRAN

# split-apply-combine

Why "split" 10GB into many small groups???

#### Since 2010, data.table:

- Allocates memory for largest group
- Reuses that same memory for all groups
- Allocates result data.table up front
- Implemented in C
- eval() of j within each group

### Recent innovations

- Instead of the eval(j) from C, dplyr converts to an Rcpp function and calls that from C.
   Skipping the R eval step.
- In response, data.table now has GForce: one function call that computes the aggregate across groups. Called once only so no need to speed up many calls!
- Both approaches limited to simple aggregates: sum, mean, sd, etc. But often that's all that's needed.

### data.table over-allocates

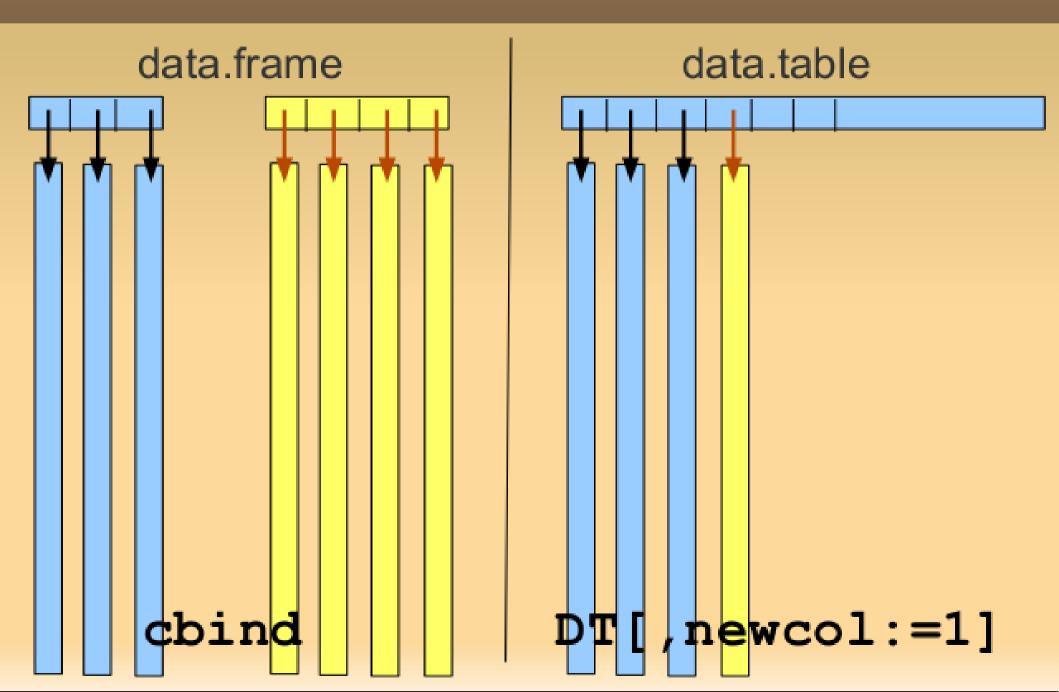

### := and `:= `()

### set\* functions

set() setattr() setnames() setcolorder() setkey() setkeyv()

# All options

datatable.verbose FALSE

datatable.nomatch NA\_integer\_

datatable.optimize Inf

datatable.print.nrows 100L

datatable.print.topn 5L

datatable.allow.cartesian FALSE

datatable.alloccol quote(max(100L,ncol(DT)+64L))

datatable.integer64 "integer64½

# All symbols

- . N
- .SD
- .I
- .BY
- .GRP

#### .SD

```
stocks[, head(.SD,2), by=sector]
stocks[, lapply(.SD, sum), by=sector]
stocks[, lapply(.SD, sum), by=sector,
.SDcols=c("mcap",paste0(revenueFQ",1:8))]
```

#### . I

```
if (length(err <- allocation[,
              if(length(unique(Price))>1) .I,
              by=stock ]$V1 )) {
  warning("Fills allocated to different
accounts at different prices! Investigate.")
  print(allocation[err])
} else {
  cat("Ok All fills allocated to each
account at same price\n")
                                            31
```

# Analogous to SQL

```
DT[ where,
    select | update,
    group by ]
  [ having ]
  [ order by ]
  [ i, j, by ] ... [ i, j, by ]
```

### New in v1.9.2 on CRAN

- 37 new features and 43 bug fixes
- set() can now add columns just like :=
- SDcols "de-select" columns by name or position; e.g.,

```
DT[,lapply(.SD,mean),by=colA,.SDcols=-c(3,4)]
```

- fread() a subset of columns
- fread() commands; e.g.,
  fread("grep blah file.txt")
- Speed gains

# Radix sort for integer

- R's method="radix" is not actually a radix sort ... it's a counting sort. See ?setkey/Notes.
- data.table liked and used it, though.
- A true radix sort caters for range > 100,000
- ( Negatives was a one line change to R we suggested and was accepted in R 3.1 )
- Adapted to integer from Terdiman and Herf's code for float ...

### Radix sort for numeric

- R reminder: numeric == floating point numbers
- Radix Sort Revisited, Pierre Terdiman, 2000 http://codercorner.com/RadixSortRevisited.htm
- Radix Tricks, Michael Herf, 2001
   http://stereopsis.com/radix.html
- Their C code now in data.table with minor changes; e.g., NA/NaN and 6-pass for double

### Faster for those cases

20 million rows x 4 columns, 539MB a & b (numeric), c (integer), d (character)

|                                    | <u>v1.8.10</u> | <u>v1.8.11</u> |
|------------------------------------|----------------|----------------|
| setkey(DT, a)                      | 54.9s          | 7.2s           |
| setkey(DT, c)                      | 48.0s          | 7.0s           |
| setkey(DT, a, b)                   | 102.3s         | 16.9s          |
| "Cold" grouping (no setkey first): |                |                |
| DT[, mean(b), by=c]                | 47.0s          | 8.7s           |
|                                    |                |                |

### New feature: melt/cast

i.e. reshape2 for data.table
20 million rows x 6 columns (a:f)
768MB
melt(**DF**, id="d", measure=1:2)
191 sec

dcast(**DF**, d~e, ..., fun=sum) 184 sec

dcast(**DT**, d~e, ..., fun=sum) 28 sec

https://gist.github.com/arunsrinivasan/7839891

Similar to melt in Kmisc by Kevin Ushey

 $melt(\mathbf{DT}, id="d", measure=1:2)$ 

3 sec

### ... melt/cast continued

Q: Why not submit a pull request to reshape2?

A: This C implementation calls data.table internals at C-level (e.g. fastorder, grouping, and joins). It makes sense for this code to be together.

### Miscellaneous

```
DT[, (myvar):=NULL]
```

Space and specials; e.g., by="a, b, c"

- extra [] to print at prompt
- auto fills rows 1:3 with NA

53 examples in:

example(data.table)

# Thank you

http://datatable.r-forge.r-project.org/

http://stackoverflow.com/questions/tagged/data.table

- > install.packages("data.table")
- > require(data.table)
- > ?data.table
- > ?fread

Learn by example:

> example (data.table)